## IZPIT: RAI – LABORATORIJSKE VAJE, MAJ 2002 ZDENKO POTOČAR

*1. Izdelaj in oblikuj spodnji dokument v Wordu.* 

*Tvoj Ime Priimek Ulica Pošta in Kraj*

*2. člen*

Delavec je dolžan do *01.03.1987* uspešno zaključiti tečaj tujega jezika v skladu s to pogodbo in najkasneje do *15.03.1994* v kadrovsko področje posredovati potrdilo o zaključenem tečaju.

*Podjetje, ki dobavlja in servisira računalniško opremo:*

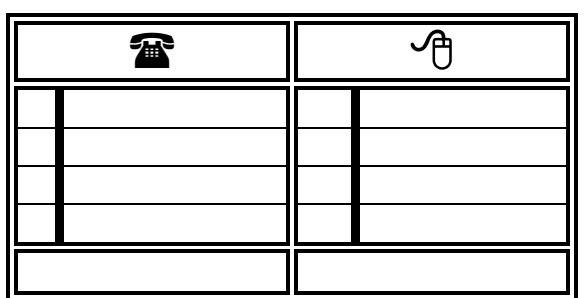

*2. Shrani dokument v mapo »Moji dokumenti«, v podmapo »Višja šola«, v podmapo »tvoj priimek«, v podmapo »IZPITNA NALOGA«, ime datoteke naj bo »IZPIT1 – PRIIMEK«.*

*3. V Wordu izdelaj dokument seminarsko nalogo, ki vsebuje naslovnico, kazalo in spodaj navedena oštevilčena poglavja. Izdelaj glavo in nogo. Shrani pod ime »IZPIT2 – PRIIMEK«.*

Uvod Zgodovina informatike Računalnik - stroj Računalnik – sodobno orodje Sodobna informatika Razvoj Uporaba Zaključek **Literatura** 

*4. Izdelaj predstavitev podjetja v PowerPointu na 2 straneh ter shrani pod ime »IZPIT3 – PRIIMEK«.. Sam izberi podjetje: Labod, Krka, Termotehnika, Apros, Belbled.* 

*5. Zapri vse programe, aktiviraj Raziskovalec in se postavi na mapo »IZPITNA NALOGA« ter pokliči profesorja.*